## **EE 1910**

Dr. Johnson

Homework 2

1 – Create a Flow Diagram for a program that reads in 10 numbers, computes the average, and prints the result. And the second state of the second state of the second state of the second state of the second state of the second state of the second state of the second state of the second state of the se

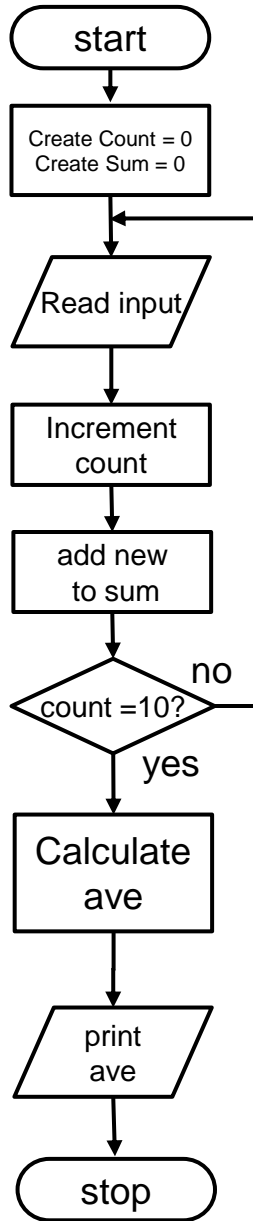

2 – Create a Flow Diagram for a program that continuously reads in a new number, compares it to the current saved value, then saves the larger of the two. After every 10<sup>th</sup> new number, it prints out the new saved value. 60pts

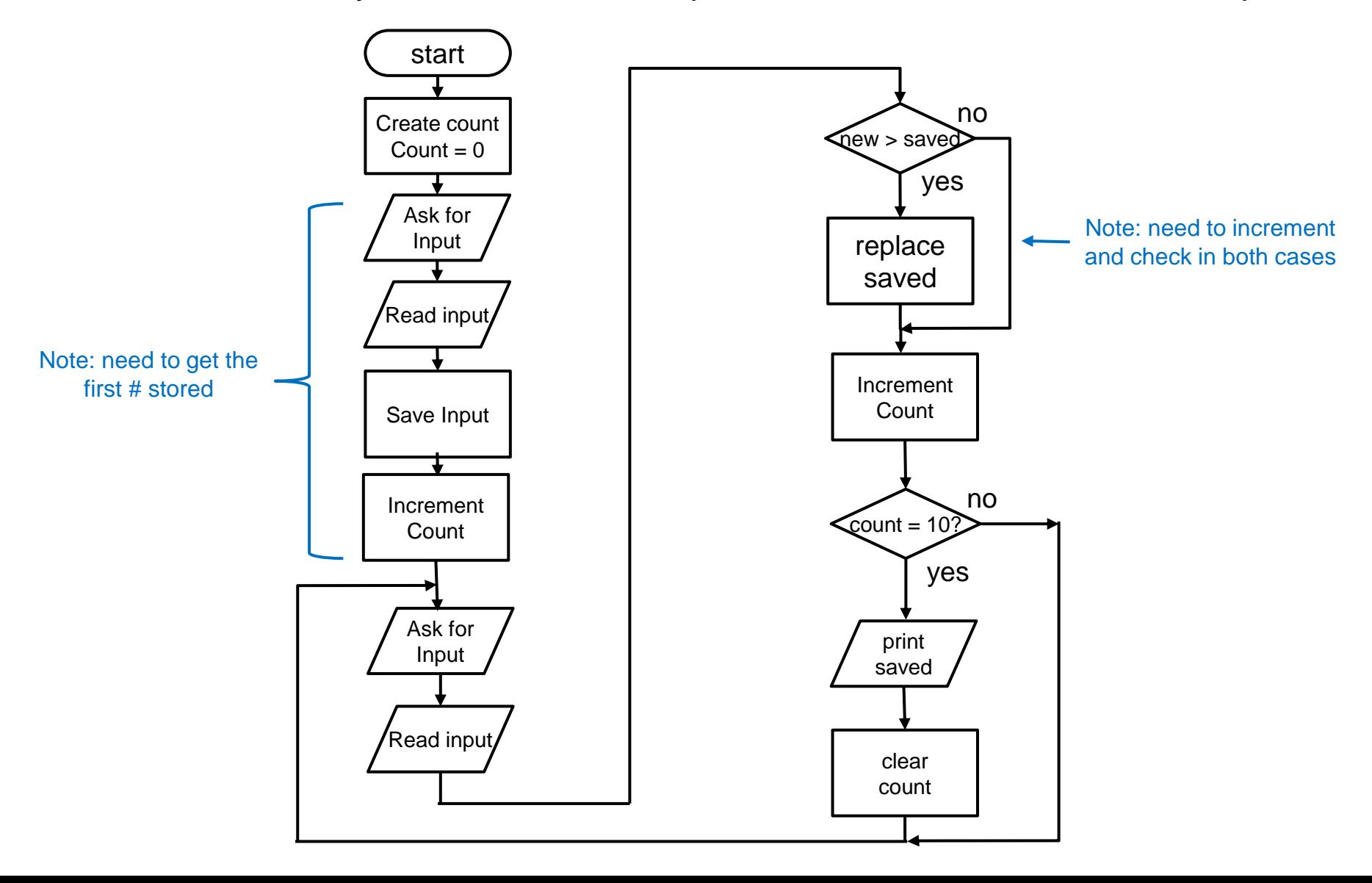